## Wireless Adapter Not Installed >>>CLICK HERE<<<

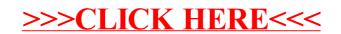